# **ตัวด ำเนินกำร (Operator)**

### ตัวดำเนินการ (Operator)

**•** ตัวดำเนินการทางคณิตศาสตร์ (Arithmetic Operators) **•** ตัวดำเนินการเปรียบเทียบ (Comparison Operators) **I** ตัวดำเนินการมอบหมายค่า (Assignment Operators) **Manual Stuar (Logical Operators)**  $\blacktriangleright$  ตัวดำเนินการสำหรับข้อมูลชนิด  $BitWise$ **•** ตัวดำเนินการเกี่ยวกับสมาชิก (Membership Operators) **M**ตัวดำเนินการเกี่ยวกับบิตเล่น (Identity Operators) ตัวดำเนินการกับข้อความ (String Operators) **Manument (List Operators)** 

#### ตัวดำเนินการทางคณิตศาสตร์

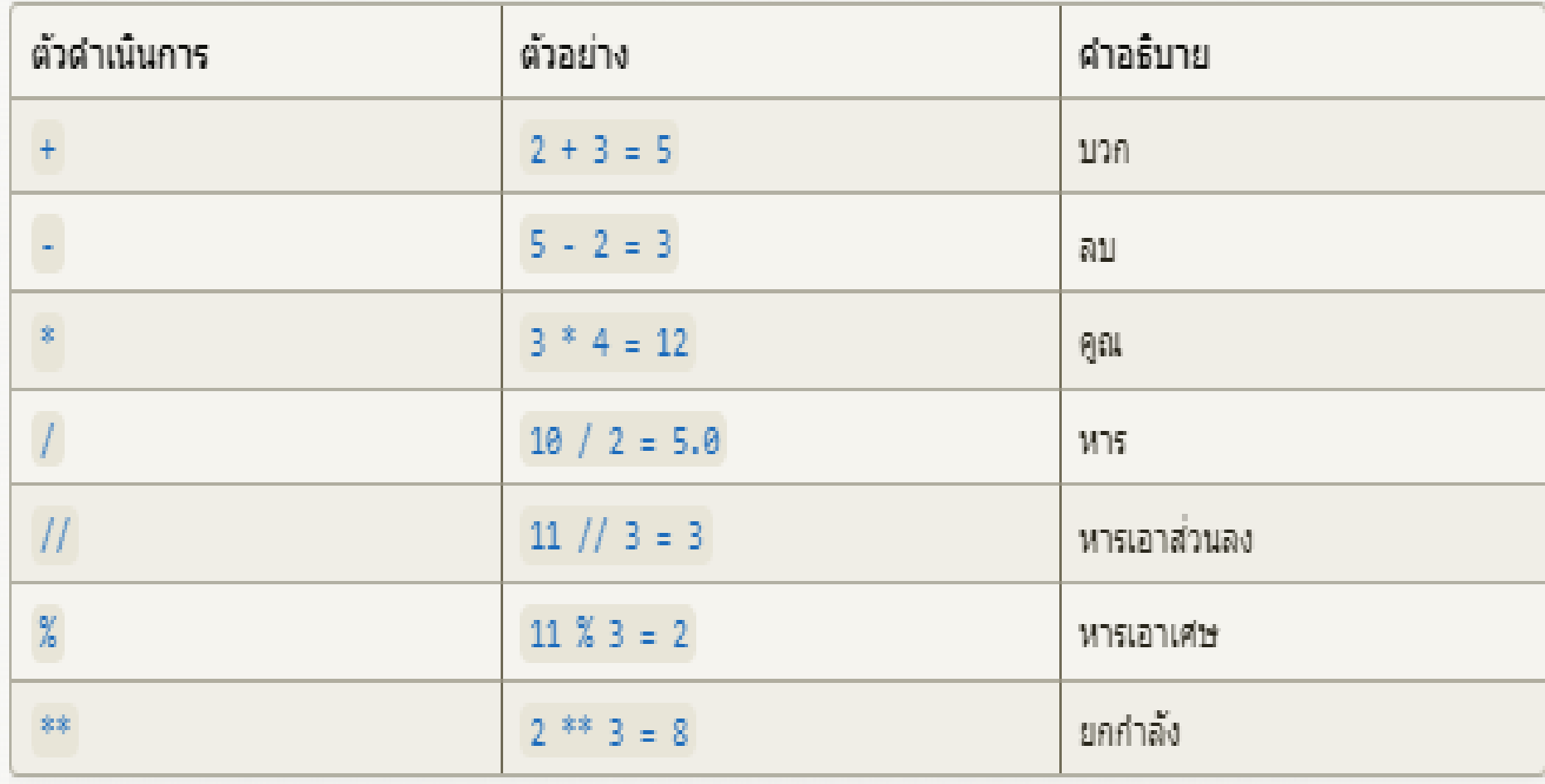

### ตัวดำเนินการเปรียบเทียบ

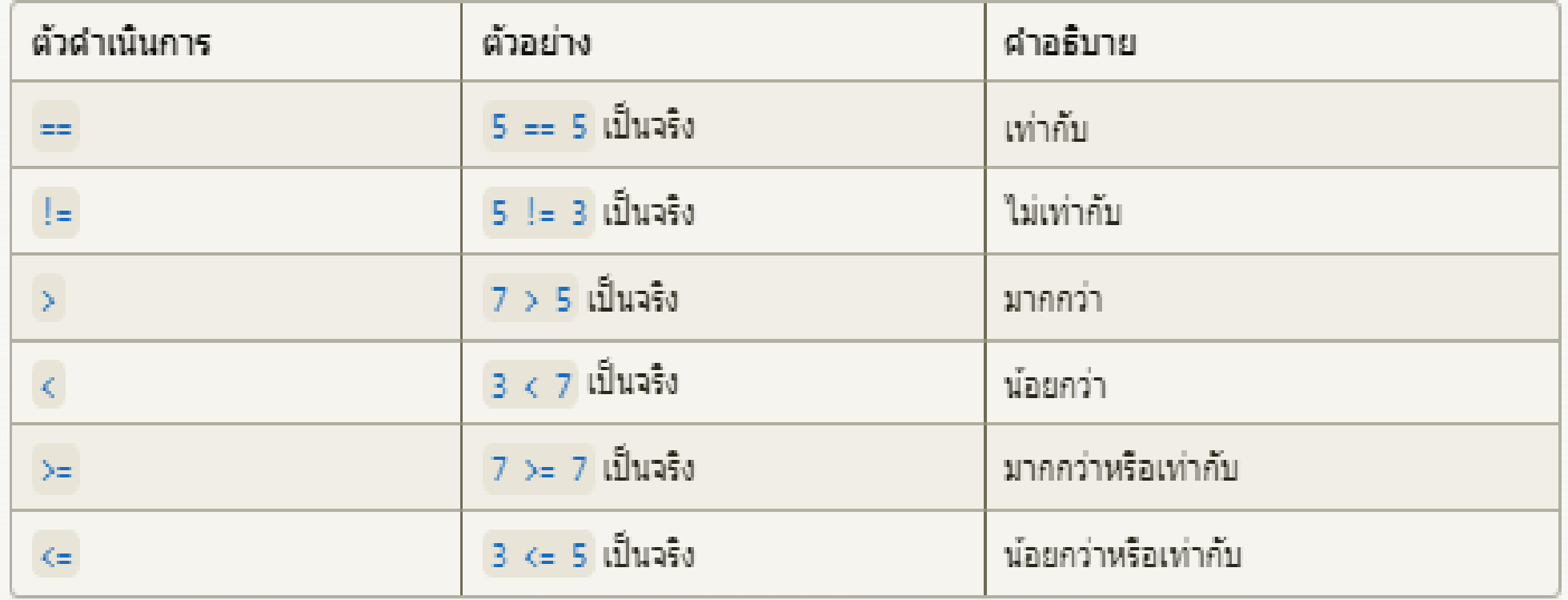

## **ตัวด ำเนินกำรทำงตรรกะ**

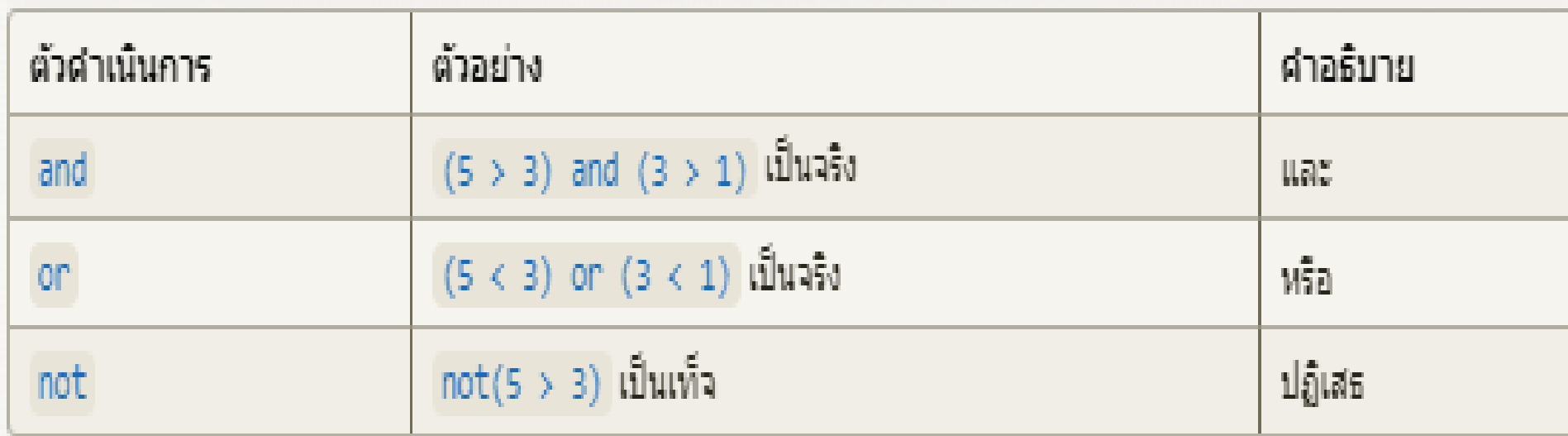

## ตัวดำเนินการสำหรับข้อมูลชนิด BitWise

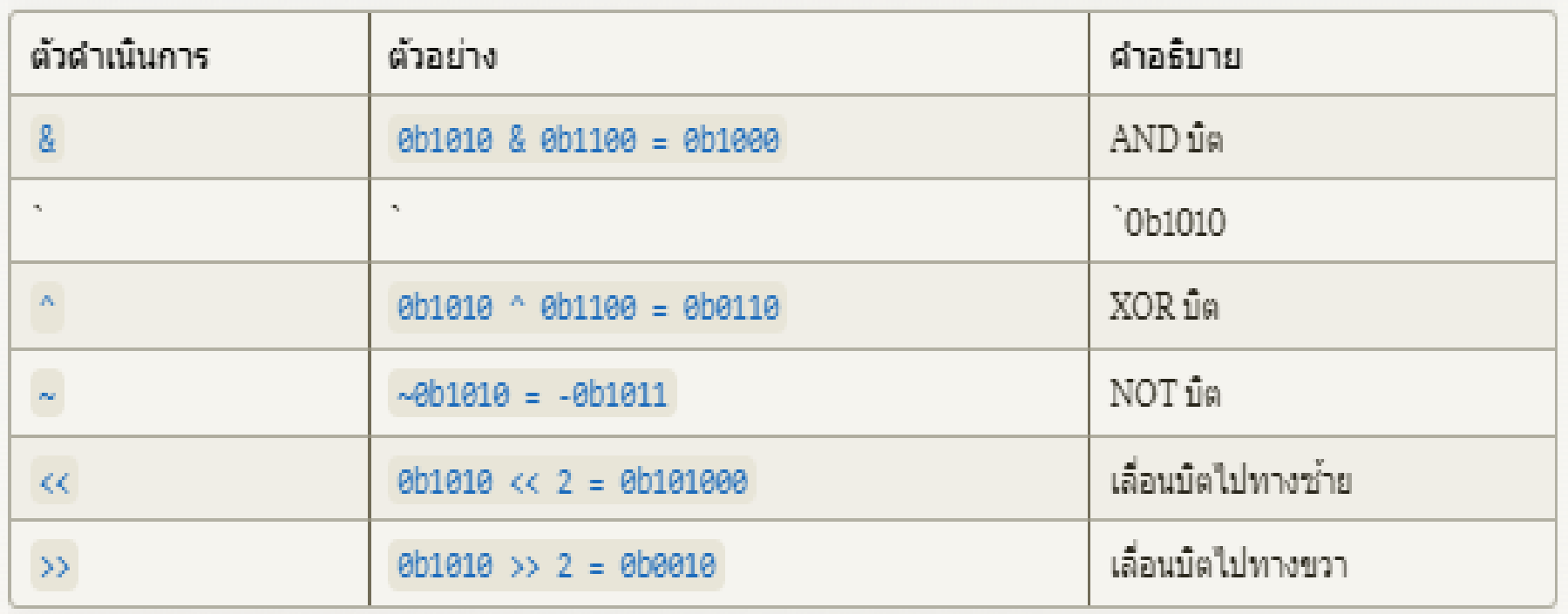

## ตัวดำเนินการกับข้อความ(String)

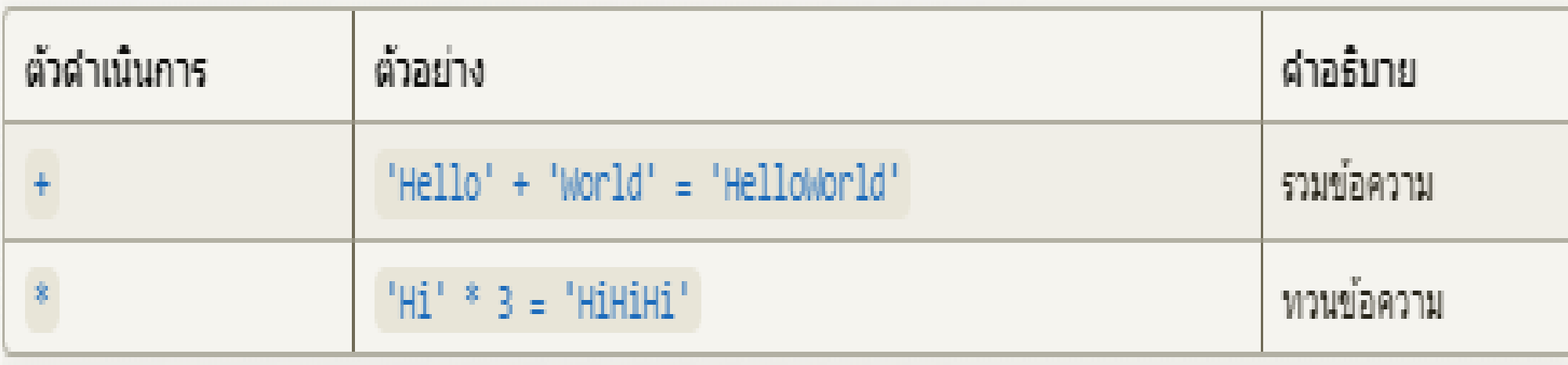

## ตัวดำเนินการกับรายการ $(\mathsf{List})$

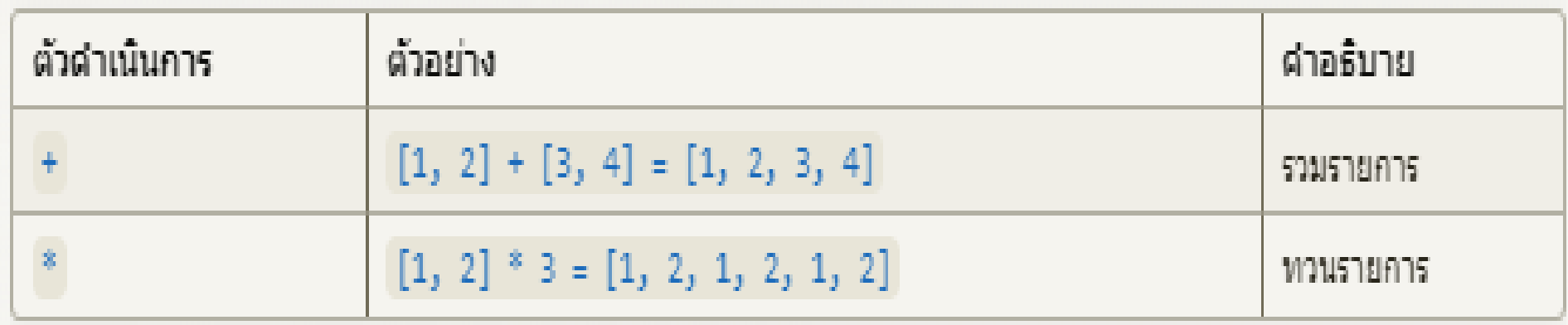

### ตัวดำเนินการมอบหมายค่า

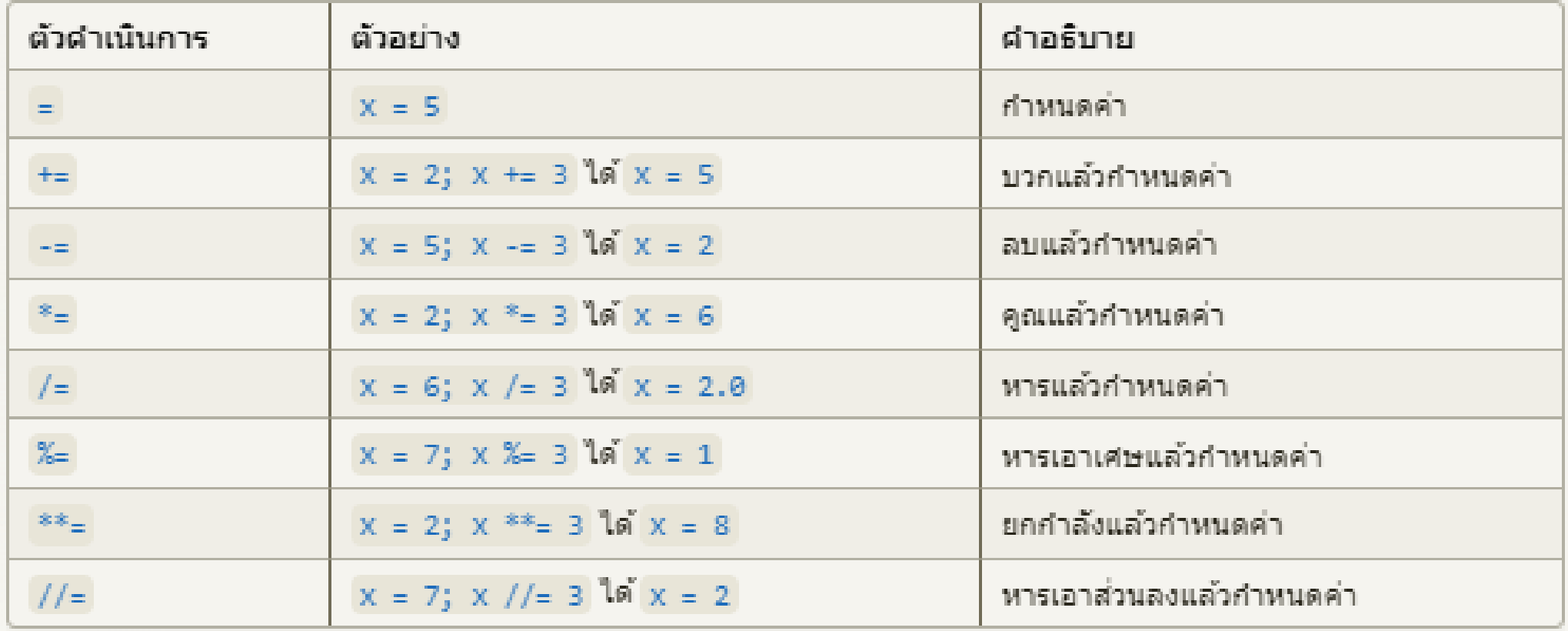

## ตัวดำเนินการเกี่ยวกับสมาชิก

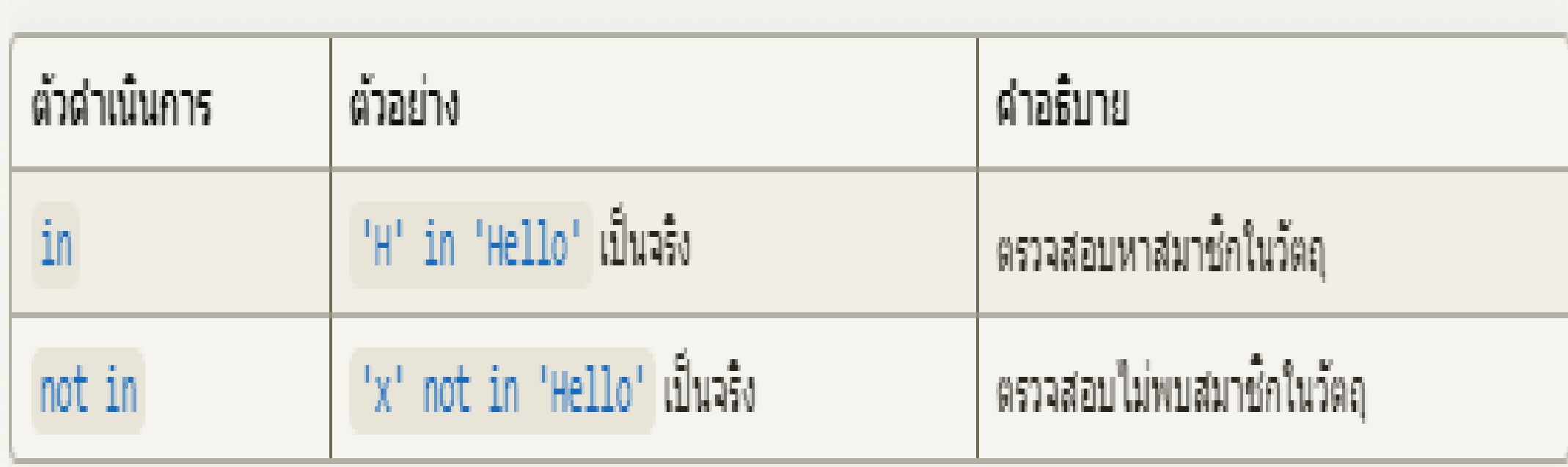

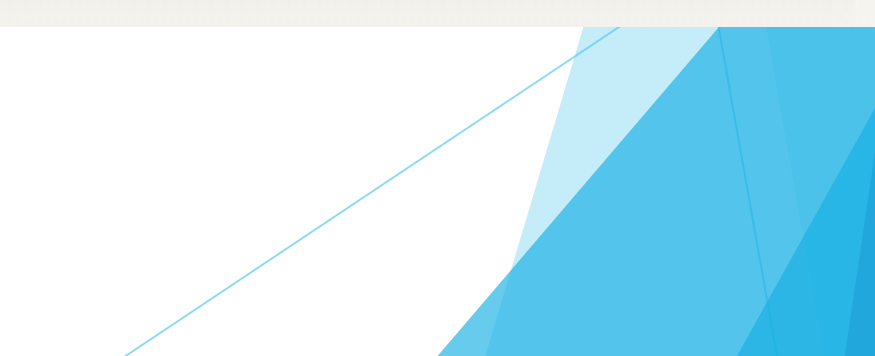

### ลำดับความสำคัญของ ตัวดำเนินการ

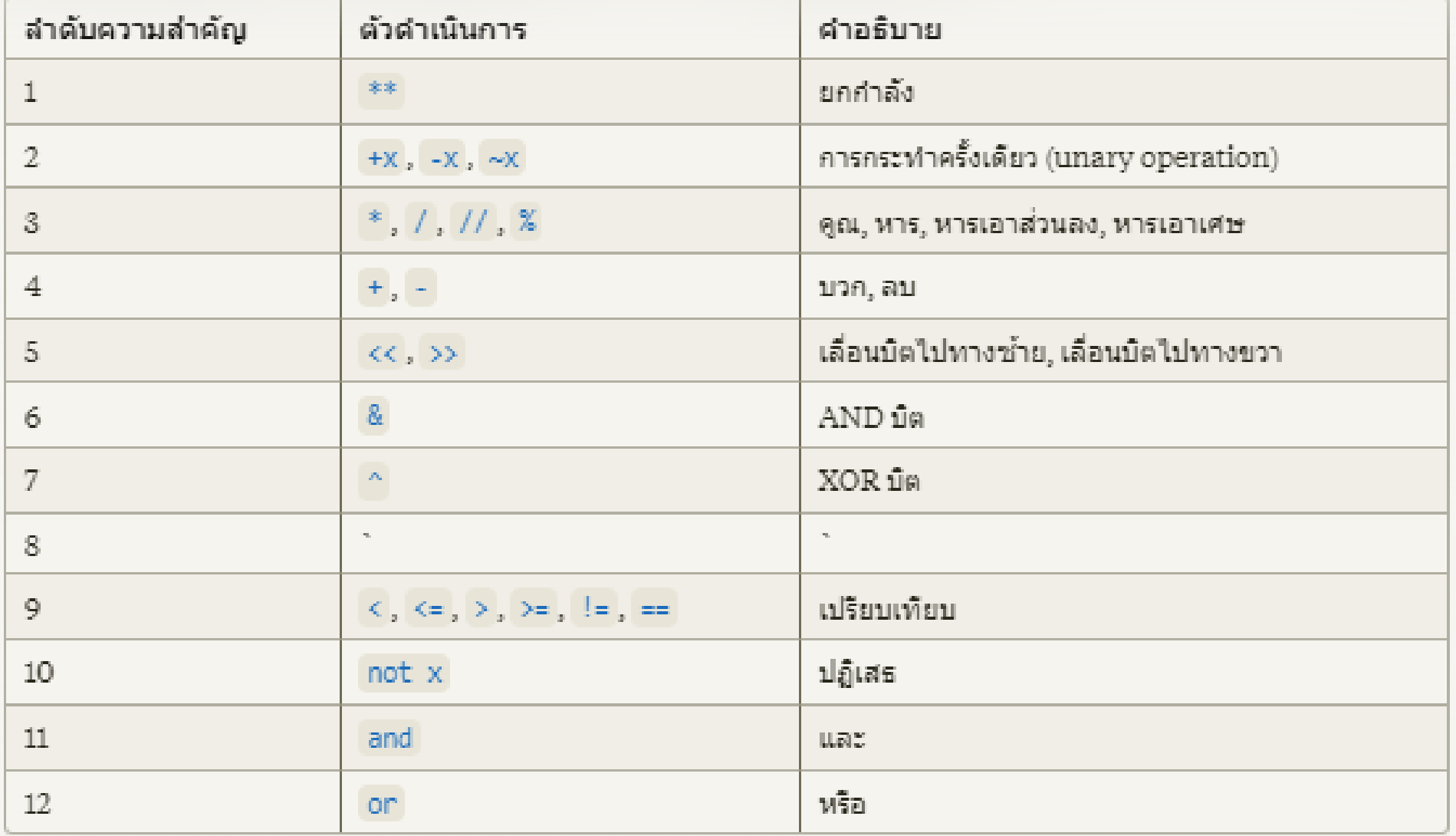

# **หมำยเหตุ**

้ – ตัวดำเนินการที่มีลำดับความสำคัญเดียวกันจะถูกประเมินจาก ซ้ำยไปขวำ

คารใช้วงเล็บ () สามารถเปลี่ยนลำดับความสำคัญของตัว ดำเนินการได้ เช่น  $(2 + 3) * 4$  จะคำนวณเป็น 20

# นิพจน์ (expression)

**ในภาษาโปรแกรม หมายถึง กลุ่มของค่าคงที่ (Literals) ตัวแปร (Variables) และตัว ด าเนินการ (Operators) ที่ถูกน ามารวมกัน เพื่อค านวณหรือประมวลผลค่าใหม่ออกมา**

# **องค์ประกอบของนิพจน์**

**ค่าคงที่** (Literals) เช่น ตัวเลข 42 สตริง "Hello" ค่าบูลีน True/False

- **ตัวแปร** (Variables) เช่น x, name, is\_valid
- ■ตัวดำเนินการ (Operators) เช่น +, -, \*, /, \*\*, and, or
- **ฟังก์ชัน** (Functions) เช่น len(), sum(), print()
- **นิพจน์ย่อย** (Subexpressions) เช่น (x + y) \* 2, not (x or y)

#### ตัวอย่ำงนิพจน์

## **2 + 3 → เป็นนิพจน์ของค่าคงที่และตัวดำเนินการบวก ผลลัพธ์คือ 5**

**Ex \* y → เป็นนิพจน์ของตัวแปรและตัวดำเนินการคูณ** 

# len("Hello") + 42 ➔เป็นนิพจน์ที่ประกอบด้วยฟังก์ชัน ค่าคงที่ และ ตัวด าเนินการบวก

 $(x + y) * z$   $\rightarrow$  เป็นนิพจน์ที่มีนิพจน์ย่อย  $(x + y)$  และใช้วงเล็บเพื่อ ควบคุมลำดับการคำนวณ

# **แบบฝึ กหัด**

1. จงเขียนโปรแกรมคำนวณค่าของนิพจน์ต่อไปนี้  $c * d - x / y$ ก าหนดให้ตัวแปรแต่ละตัวมีค่าดังนี้

$$
c = 16
$$
  

$$
d = 10
$$

$$
x = 5
$$

$$
y = 2
$$

#### **แบบฝึ กหัด**

2.จงเขียนโปรแกรมคำนวณค่าของนิพจน์ต่อไปนี้  $-(-5)^*$  (x % y - x  $*$  (y+1)) กำหนดให้ตัวแปรแต่ละตัวมีค่าดังนี้

$$
c = 16
$$

$$
d = 10
$$

$$
x = 5
$$

$$
y = 2
$$

## **แบบฝึ กหัด**

3.จงเขียนโปรแกรมคำนวณค่าของนิพจน์ต่อไปนี้

## $c$  //  $d$  + y % x != 2\* $c$  -  $d$  กำหนดให้ตัวแปรแต่ละตัวมีค่าดังนี้

$$
c = 16
$$

$$
d = 10
$$

$$
x = 5
$$

$$
y = 2
$$